## printemps des sciences

Evolution(s) – Révolution(s) du 23 au 29 mars 2009

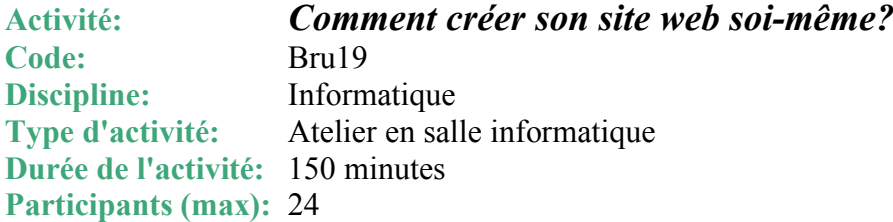

## **Description:**

Programmer sur Internet... un atelier proposé par des animatrices du Cybersoda, soucieuses de donner de la visibilité aux métiers d'informaticien(ne). Comment est réalisé un site web?... Créer ses pages web en html « à la main »?... La programmation en java script, est-ce difficile? ... Découvrir la programmation, les « codes » du langage html, appliquer des codes en Javascript sur ses pages web pour créer des images survolées... une boîte d'alerte... un quizz... changer automatiquement la couleur de sa page...

## **Organisation**:

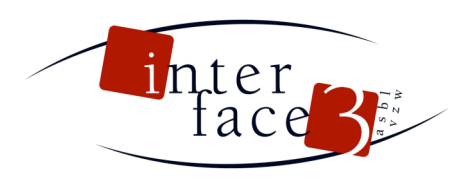

N. Lenoire (Interface 3 - http://www.interface3.be/ - Rue du Méridien 30 -1210-Bruxelles)

**Public** cible:  $5^e$  prim à  $6^e$  sec. **Pré-requis:** aucun

**Informations pratiques:** Lieu: ULB - Campus de la Plaine Bâtiment NO Boulevard du triomphe 1050 Bruxelles (Ixelles) Local : auditoire NO3

**Plan:** http://www.ulb.ac.be/docs/campus/pla\_NO.html **Infos contact:** inforsciences@ulb.ac.be Tél: 02 650 50 24 Fax: 02 650 54 02

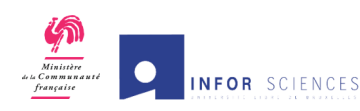